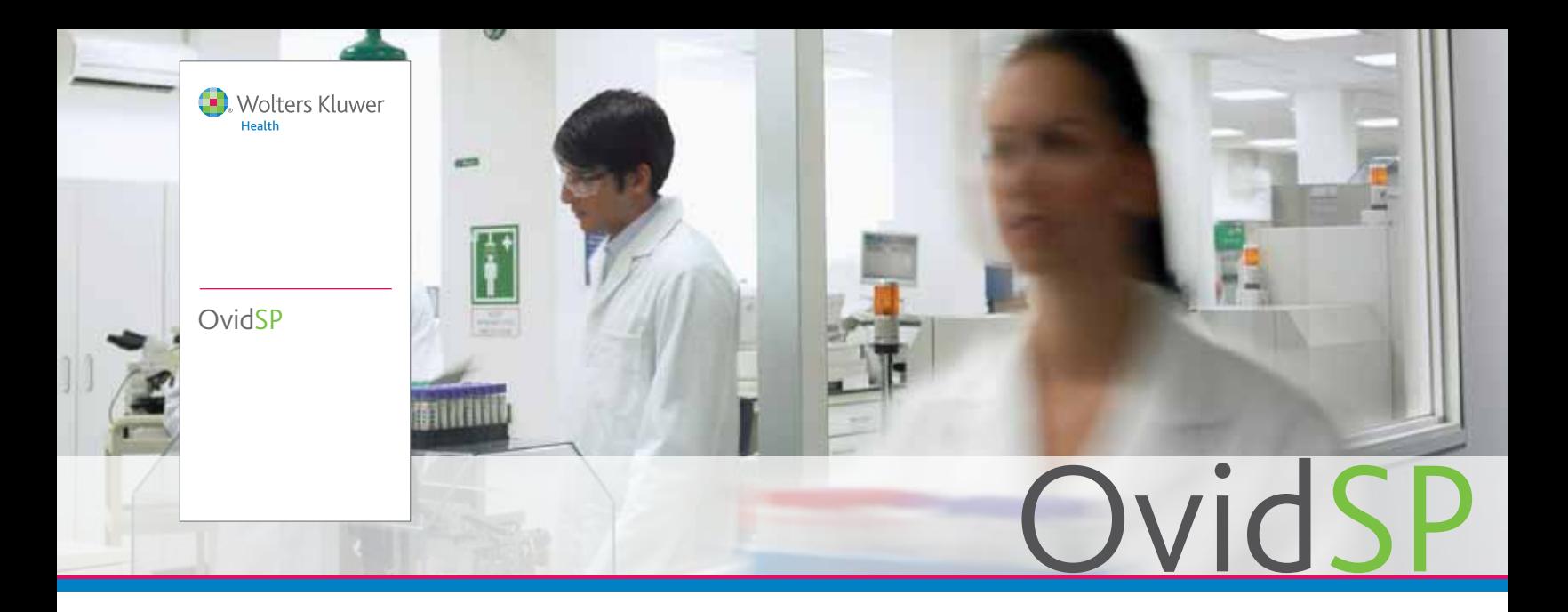

- Realice su trabajo del modo que desee con numerosas opciones de búsqueda y características, funciones y herramientas personalizables
- Realice búsquedas de manera simultánea entre todos sus recursos de Ovid—así como también con contenido en Open Access en Ovid—con una única consulta
- Organice y administre el material de investigación—tanto si se recupera dentro de OvidSP como si se carga desde otro sistema dentro de una área de trabajo dedicada—**Mi área de Trabajo**
- **Manténgase al día acerca de las** teorías, desarrollos y técnicas actuales y futuros por medio de alertas automáticas y notificaciones de RSS
- Amplíe su experiencia de investigación más allá de OvidSP con **OvidMD,** la barra de herramientas **de Ovid** y **Ovid Universal Search™**

*"OvidSP es, con diferencia, la mejor plataforma de búsqueda."* - Bibliotecario

médico

# **Transformando la investigación en resultados.**

Para mantenerse al día con la cantidad cada vez mayor de resultados de investigación científica y médica necesita un único punto de acceso desde el que pueda llevar a cabo la totalidad de su investigación online, para poder realizar su trabajo de forma eficiente y efectiva.

Podrá buscar y descubrir revistas y libros electrónicos actuales a texto completos, así como información bibliográfica, además de gestionar sus resultados y todos sus documentos de investigación, todo ello dentro de la plataforma OvidSP.

Hemos combinado nuestra tecnología líder de búsqueda con poderosas herramientas de productividad para ayudar a los usuarios a ahorrar tiempo en sus procesos de investigación, de modo que puedan centrarse en el resultado de su trabajo para responder a preguntas importantes de los pacientes, descubrir nuevas teorías y realizar contribuciones innovadoras en su sector.

Tanto si está administrando proyectos a gran escala con un gran número de documentos como si está tomando decisiones basadas en la evidencia en las que el tiempo desempeña un papel importante, OvidSP aporta la flexibilidad, velocidad y productividad que está buscando:

- Tecnología de búsqueda líder en el sector-que incluye una sofisticada función de mapeo
- Búsqueda por lenguaje natural basada en la relevancia
- Filtros de búsqueda para refinar y centrar la búsqueda
- Una área de trabajo dedicada—Mis Proyectos—que permite almacenar, organizar y administrar proyectos y documentos de investigación, incluyendo las referencias, el texto completo, las imágenes, las URLs, etc.
- Barra de Herramientas de Ovid, que se puede descargar, le permitirá capturar la información crítica y puntual descubierta fuera de OvidSP

*OvidSP es su solución completa de investigación online.*

contenidos + herramientas + servicios www.ovid.com

*"La Búsqueda Básica es una función estupenda para obtener una panorámica de la literatura científica sobre un tema concreto e identificar registros cuyos términos se pueden utilizar en Advanced Search".*

-Especialista en recursos de información en una biblioteca técnica

# Realice las búsquedas como usted lo desee

- **Basic Search (búsqueda básica)** Introduzca una pregunta o una frase completa en inglés — sin necesidad de emplear una sintaxis específica. Nuestro algoritmo patentado de procesamiento por lenguaje natural presenta los resultados ordenados por relevancia. Además, visualice los resultados importantes de acceso libre a través de OvidOpenAccess.
- Buscar referencias ¿Conoce solo parte de una referencia bibliográfica? Introduzca valores para campos específicos, como el DOI u otros identificadores únicos.
- **Herramientas de búsqueda Utilice** herramientas específicas, incluidos índices permutados, ampliaciones, árboles, notas de alcance y mucho más.
- **Búsqueda por campos** Busque en una base de datos utilizando uno o varios criterios de búsqueda, como por ejemplo resumen, nombre del autor, ISSN y muchos más. Visualice los campos que utiliza más frecuentemente en la pestaña **Mis Campos**.
- **Búsqueda Avanzada** Búsqueda realizada utilizando términos de vocabulario controlado o una sintaxis de comandos para buscar con mayor enfoque y precisión.
- **Búsqueda multicampo** Combine términos de búsqueda utilizando múltiples campos de búsqueda en un único paso.

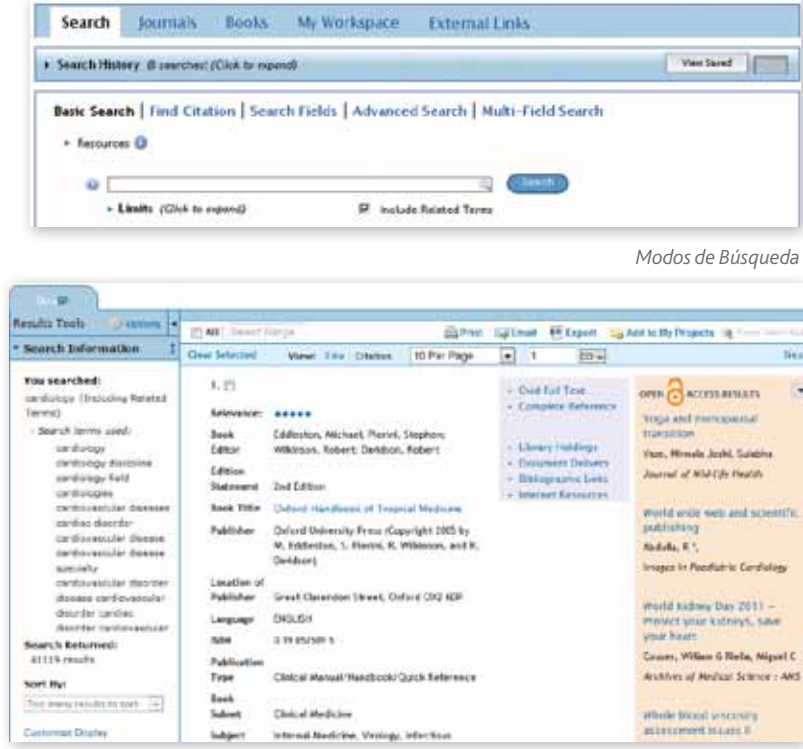

*Resultados de búsquedas con los resultados de Open Access*

# Amplíe su búsqueda más allá de Ovid

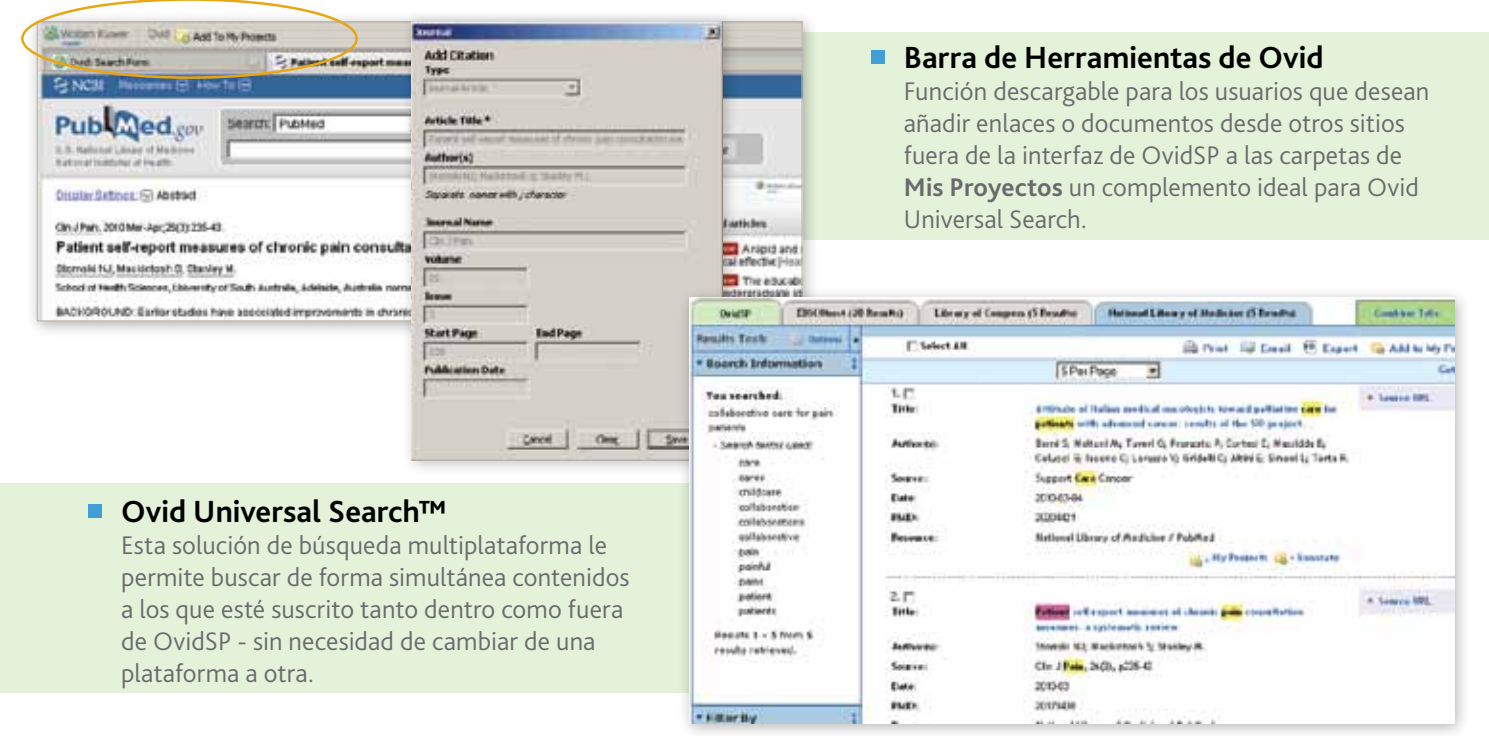

contenidos + herramientas + servicios

*"Los múltiples modos de búsqueda permiten a los usuarios utilizar la interfaz con la que se sienten más cómodos y que les ofrece los mejores resultados. La posibilidad de enviar por correo electrónico los resultados de búsqueda ha sido la herramienta más popular entre nuestros usuarios más frecuentes".*

-Especialista en recursos de información en una biblioteca técnica

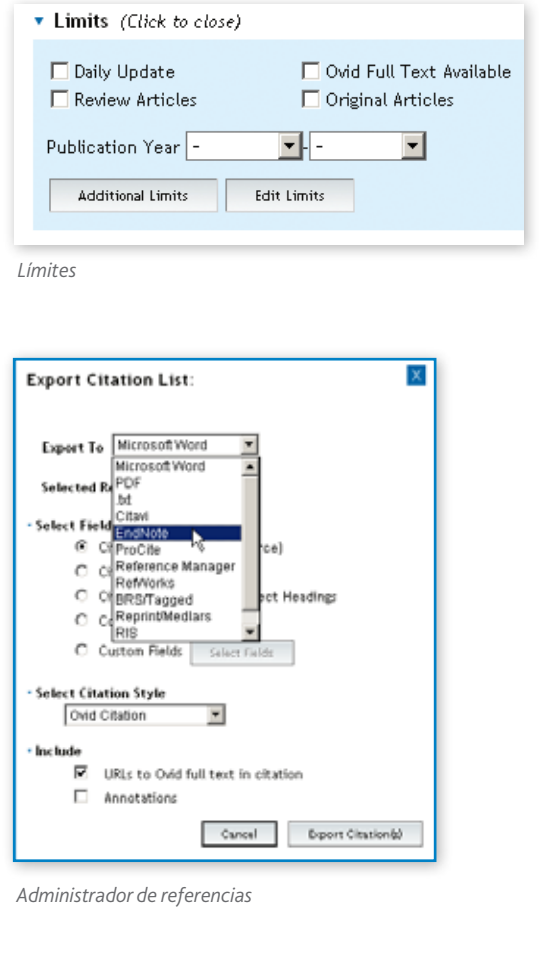

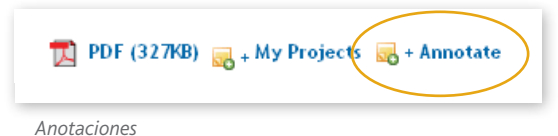

- Search History, 44 searched . (Citck to close). Verbrud ō **Av Seattles Bearch Trees** Actions ma Adustation, Psychological/ □ Advanced -El Display More in  $\Box$  $\ddot{z}$ exp Depression/ \$4274 Advanced **K** Delete **Save**  $\Box$ 3 1 mot 2 **Tuck?** Advencer **Wito-Alert Built 3 to (male and or-'2005 - 2010')**  $\Box$  $\ddot{\phantom{1}}$ 9852 Adres RSS Feed **FINALLY** Combine selections with: Save Search Han

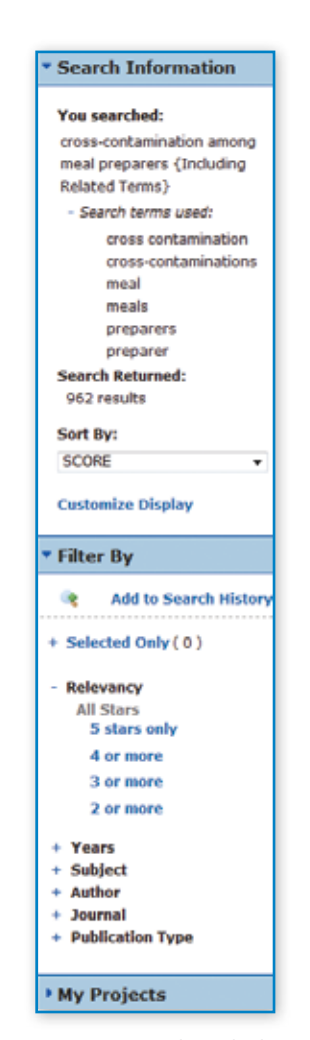

# Herramientas de productividad en el trabajo

- **Historial de búsquedas** -Identifique fácilmente cómo realizar su búsqueda; visualizar, eliminar o guardar términos de búsqueda individuales.
- **Límites** Utilice los límites para refinar sus búsquedas mediante diferentes criterios. Refine sus búsquedas por clasificación con estrellas, materia, autor, y otros criterios.
- **Funcionalidad y Herramientas** de resultados de búsqueda– Vea y clasifique instantáneamente los resultados según múltiples criterios. Además, la tecnología de eliminación de duplicados de OvidSP permite eliminar automáticamente resultados repetidos.
- Opciones de gestión de referencias Seleccione un estilo preferido—como Ovid, Chicago, MLA y muchos otros—para ver, imprimir o exportar a su administrador de referencias.
- **Anotaciones** Añada notas a una referencia o resultado de búsqueda para futuras consultas.

*Herramientas de resultados y Filtros*

# Herramientas de alerta de contenidos

Alertas automáticas - Reciba las búsqueda guardadas automáticamente por correo electrónico o RSS cada vez que aparezca algún artículo nuevo que coincida con sus criterios de búsqueda.

#### Alertas electrónicas de sumarios (eTOCs) - Reciba automáticamente avisos por correo electrónico o RSS cada vez que aparezcan índices de nuevos números de revistas.

www.ovid.com

*Historial de búsquedas y Alertas automáticas*

**ALEN PARTITION** 

*"La funcionalidad más útil es la flexibilidad. Los usuarios principiantes o los expertos valorarán tener una guía a través del proceso de mapeo, seleccionar términos adecuadamente, ver los pasos de búsqueda inmediatamente y obtener resultados nuevos a partir de diferentes combinaciones".*

**Health** 

-Comisaria asociada para los servicios públicos en un centro médico

### Vea una demostración en www.ovid.com

Oficina central de Ovid 333 7th Avenue Nueva York, NY 10001 (646) 674-6300 (800) 343-0064 Correo electrónico: sales@ovid.com

#### Las siguientes ciudades y países cuentan con oficinas de ventas:

Alphen aan den Rijn, Países Bajos Pekín, China Berlín, Alemania Bolonia, Italia Hong Kong Ilsan, Corea del Sur Kuala Lumpur, Malasia Londres, Reino Unido Madrid, España Nueva Delhi, la India Norwood, MA, Estados Unidos París, Francia Sandy, UT, Estados Unidos Estocolmo, Suecia Sídney, Australia Tokio, Japón Villa Alemana, Chile Varsovia, Polonia

Para obtener información completa de contacto y ubicación, visite la página www.ovid.com/contact

Impreso en papel reciclado

# Realice más trabajo de investigación dentro de Ovid

#### Mi espacio de trabajo

Esta función combina la búsqueda, el descubrimiento y la gestión de documentos y de investigación dentro de un único punto de acceso online, incrementando drásticamente la productividad de su trabajo online.

- Incluye Mis Proyectos, Mis alertas electrónicas de sumarios(eTocs) y **mis búsquedas y alertas guardadas.**
- Guarde documentos y descubrimientos—incluyendo artículos, URLs, imágenes y mucho más
- Organice todos los materiales encontrados con OvidSP, Ovid Universal Search, y la barra de herramientas de Ovid en proyectos de investigación
	- Simplemente cargue sus eTOCs y las búsquedas guardadas

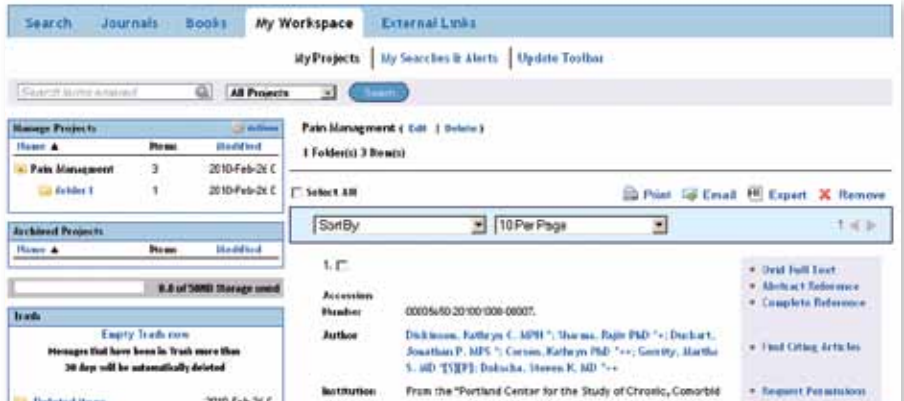

### Resultados de OvidOpenAccess

Con OvidSP ahora los usuarios obtienen acceso a cientos de recursos adicionales sin coste adicional—con información que les ayudará a transformar la investigación, la práctica y la educación.

- Contenidos disponibles de alta calidad, revisados por expertos de Medknow Publications y PubMed Central—editor líder internacional de contenidos de Open Access
- Amplíe el panel de resultados rápidos para acceder a todos los contenidos de búsqueda relevantes de Open Access
- Visualice rápidamente resúmenes y textos completos
- Aproveche las otras magníficas funciones de OvidSP, que incluyen Exportar, Imprimir y Mis Proyectos

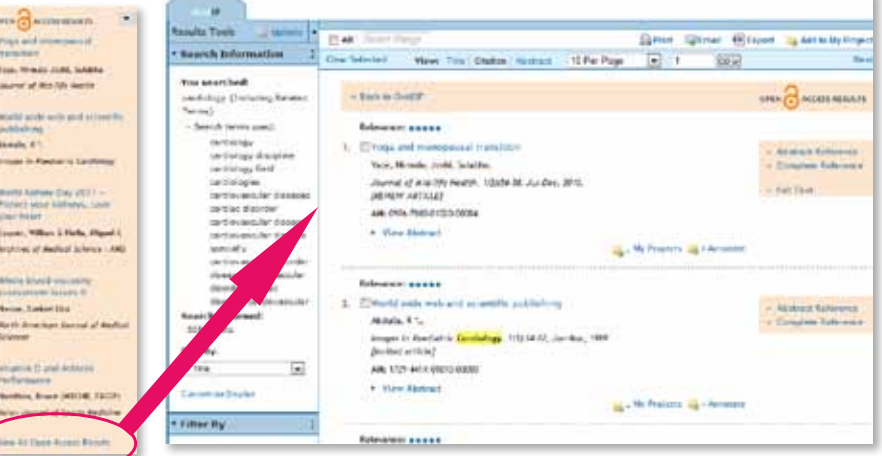

contenidos + herramientas + servicios www.ovid.com

OSP3-0712

OSP3-0712